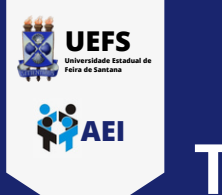

## **TUTORIAL DE CONEXÃO NA REDE WI-FI UEFS\_ADMIN NO ANDROID**

**Tutorial criado com o ANDROID na versão 9.**

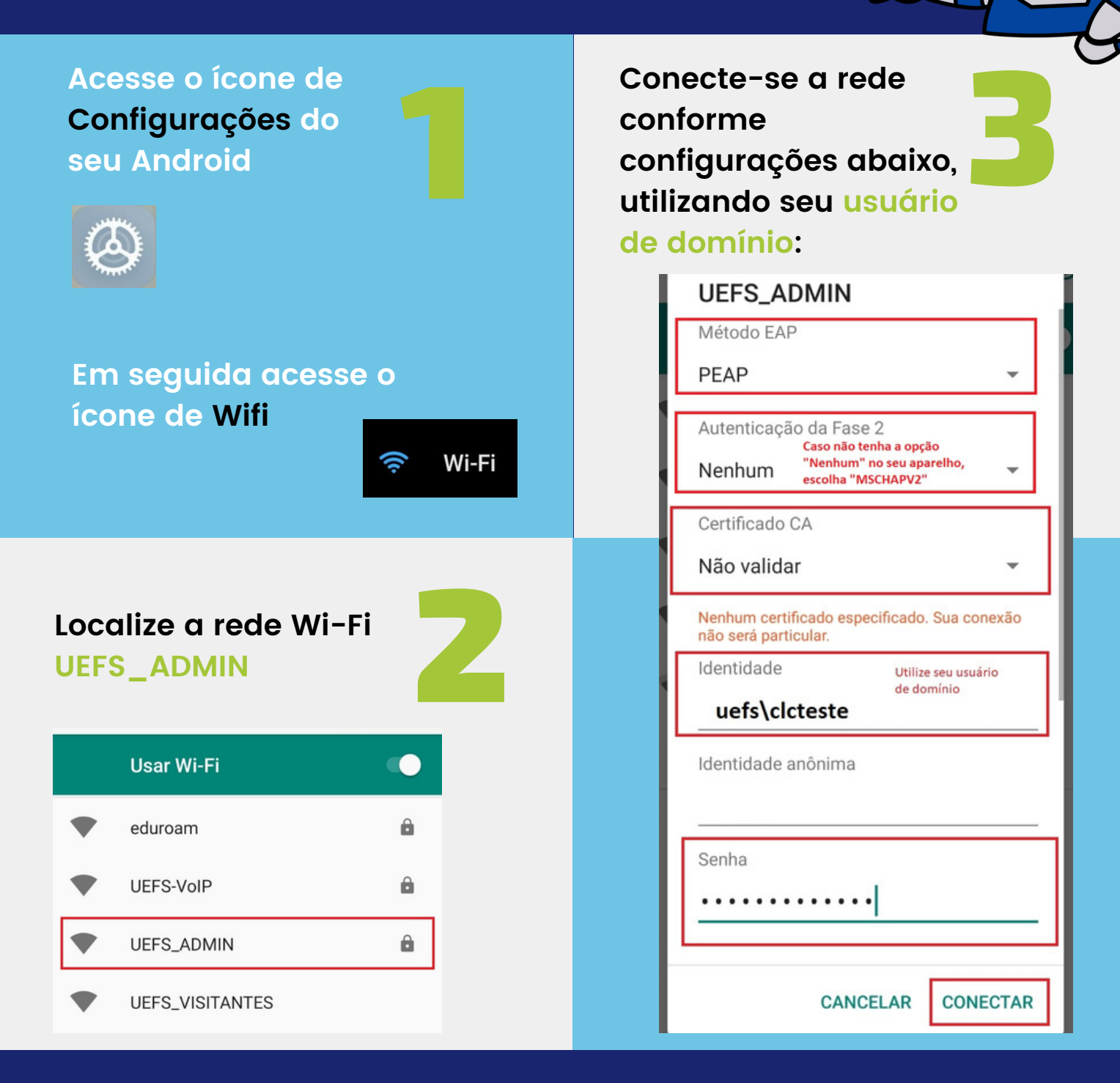

Em caso de dúvidas, entre em contato conosco através do ramal [8073](tel:753161-8073) ou envie um e-mail para [sd@uefs.br](mailto:sd@uefs.br).

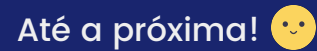